# **Megatec driver flowchart**

### The message thread

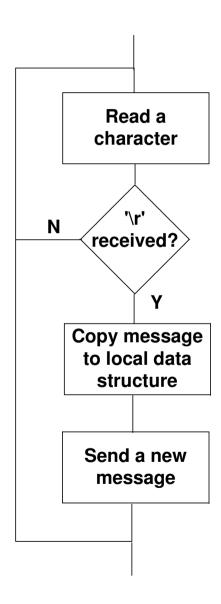

## Some important points

The message loop will not send new messages if **StopPoll** is set. This is used so that test and shutdown messages can be sent. Those messages do not cause a response from the UPS.

**WaitFlag** is set during the time that the message is copied to the local UPSSTATUS buffer.

When the message is processed, lastmsg is copied to **curmsg**, and **lastmsg** is cleared. When a new message is sent, **lastmsg** is set to the id of the message. **lastmsg** and **curmsg** are only used when a response is expected, they are only required for synchronisation!

The serial messages sent by the driver do not need to correspond to the messages coming from 'forUPS.exe', they are independant.

The message thread will poll for a variety of different UPS responses, at a rate dependant on importance.

# Main application, forups.exe

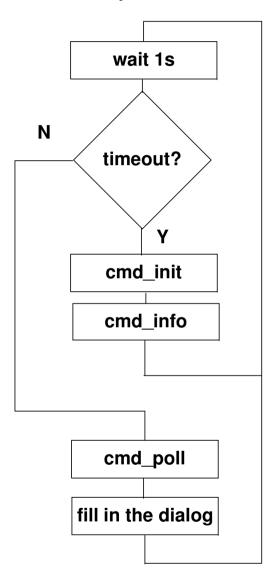

# **Message processing of UPSSTATUS**

### From for UPS. exe

cmd\_init

cmd\_info

cmd guiet, cmd test, cmd abort, cmd shutdown

cmd\_exit

cmd poll - This message is sent at 1s intervals!

#### In the driver

Set StopPoll

Stop the message thread.

Reset the com port

Set the ups->infostr to "connecting...", via the infostring buffer!

Initialise the com port
Start the message thread

Send some messages

Copy the local UPSSTATUS structure to the provided buffer

Note:- this also passes the infostring buffer back to forups.exe

Clear StopPoll

fill in the details about the UPS in the infostring buffer.

Set the ups->infostr to details about the UPS

Set StopPoll

Send a message to the UPS

Clear StopPoll

wait for the message thread to to clear the WaitFlag.

Set StopPoll

Stop the message thread.

Reset the comport

wait for the message thread to to clear the WaitFlag.

Copy the local UPSSTATUS structure to the provided buffer